## 求職者支援訓練のコース情報の検索

・求職者支援訓練のコース情報は、インターネットで検索可能です。

・フリーワード検索によって、入力したキーワードを含む訓練内容等が検索できますので、ご活用ください。

**【フリーワード検索例】**

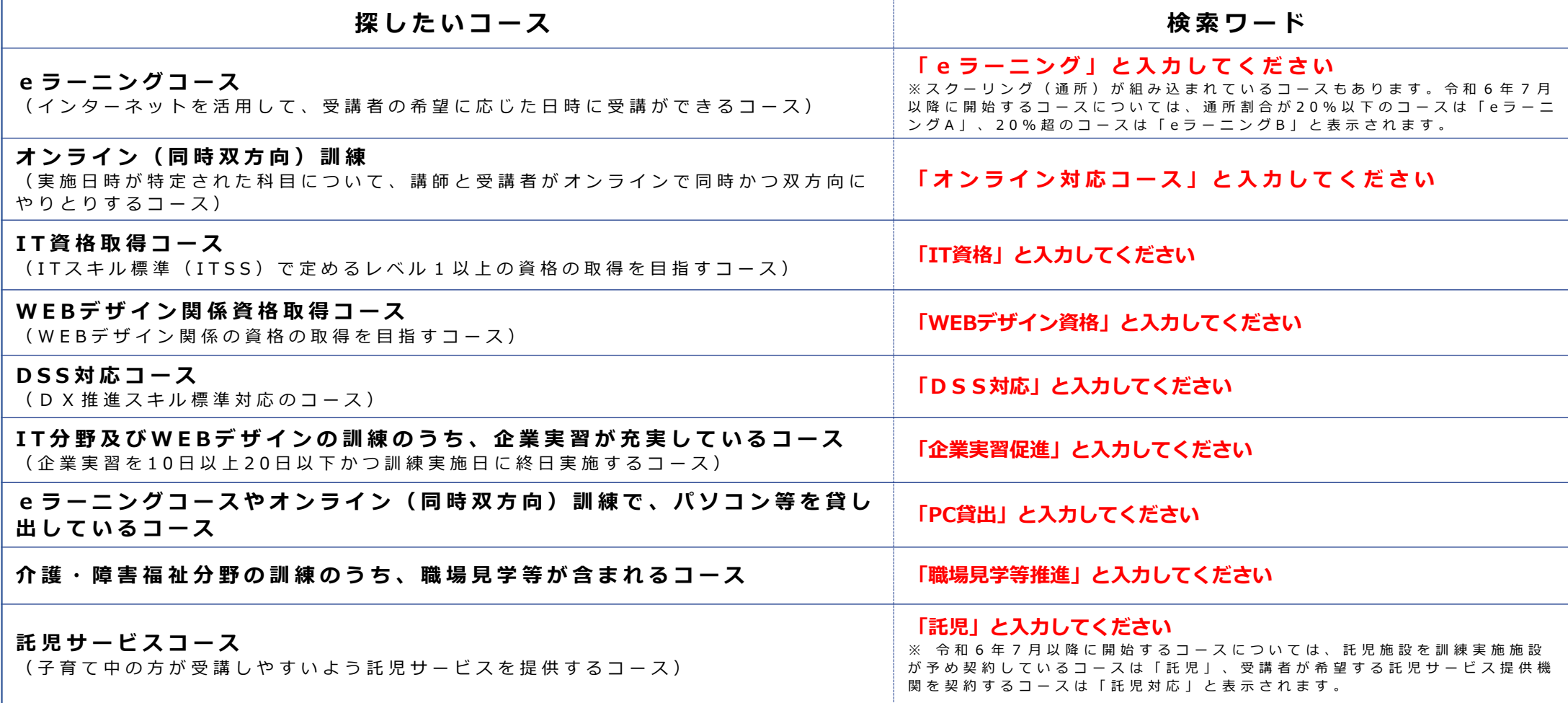